**River Past Video Cleaner Pro Crack PC/Windows**

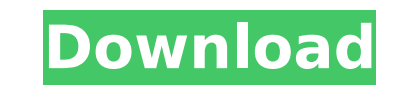

## **River Past Video Cleaner Pro Crack+ Free PC/Windows**

(64 bit) Download the latest version now from Softpedia. River Past Video Cleaner Pro Torrent Download Release Notes: Developer: Version: File Size: Rating: River Past Video Cleaner Pro Crack Keygen 6.3.4.0 A video transcoder that will convert in whatever format you want for your media files without losing their quality. River Past Video Cleaner Pro Crack Mac 6.3.4.0 Read the description before you download River Past Video Cleaner Pro Crack For Windows is an advanced video to video transcoding software.It allows you to import or convert all types of video files to other video formats quickly and easily. It is extremely easy to use and you can configure it with a lot of settings. Convert video files to any format: It can convert video files to all formats including other formats of video, audio and images files.You can convert video to any file format including AVI, DIVX, MP4, MKV, MOV, MPG, VOB, MP3, WAV, XVID, and others. Drag & Drop support: All you need to do is add or move files in the program window. No other configurations are required. Large video file support: This software can deal with large video files for converting. It was designed to handle very large videos. Align audio: Align audio with video and find the best audio and video sync quality. Remove annoying ad and convert video files to add-free modes. Video Processing and Audio Processing: This software is a comprehensive utility for video to video transcoding. There are a lot of video processing tools like video trimming, video effects, video Scaling and others. There are also audio processing tools for video to audio transcoders such as Audio Normalizer, Equalizer, Noise Elimination, and others. Encoding and Decoding Speed: In order to reach highest quality, it takes more time to encode videos than video to video transcoder. As for decoding speed, it takes more time to decode videos than video to video transcoder because of the huge file sizes. This software has a high encoding rate of 1.6x and decoding rate of 1.2x. With the perfect speed rate, this software can convert large video files within minutes. Program Related: How To Install Cracked River Past Video Cleaner Pro With Keygen 6.3.4.0 1.

## **River Past Video Cleaner Pro Crack+ With License Code PC/Windows [Latest 2022]**

 $\frac{1}{1}$  ================================== + Video converter + Video encoder + DVD decoder + + Fast processing and error-free + Fully compatible + + Easy-to-understand and easyto-use + No codec download + No configiration and encoding settings too complex + + Start/stop the job in 1 second and forget about it + + No slow startup and post-processing + No problem in  $DVD + +$  Support for three-frame rate + Support for negative offset  $+$  + Support for 16:9 aspect ratio + Support for full HD = - You might never have noticed it before but you are surrounded by sensitive data at this very moment: The text you are currently reading or typing; your credit card details; your phone number; your privacy data or confidential company information like business contacts or trade secrets; the email address you use to trade; the web sites you visit to view a company profile or information or if you are authorized to do so; the prices, bank account, your bank account number or credit card information stored on the card; and the details of the emails you sent and received. The data you are dealing with is sensitive in a way that nobody should know about it. You may send an encrypted email but the recipient does not recognize the information that is meant to be confidential. Your business partner may send you an encrypted email but you are not sure whether the text you receive is decrypted or not. Many people have to deal with sensitive data in their daily life. Fortunately, none of this information is stored in plain text or can be easily decrypted. The details you just read about are in certain formats and protected by layers of encryption; this is the way this data is structured. There are various tools to encrypt data and programs to decrypt data. For example, encrypting business documents can be performed with any text editor. Whether you use an office suite, a simple text editor, or if you encrypt an email, there are many encryption tools available. Converting Data from Plain Text to Encrypted Text You have to get the data you want to convert from a plain text format to an encrypted text format. Once the data is encrypted it can be easily stored, shared, or transferred. Here is an example of how you could convert your email address from plain text to encrypted text. Using an Encryption Tool Let's assume you have an email address in plain text "information@email.com". With some encryption tools you can convert it to an encrypted email b7e8fdf5c8

## **River Past Video Cleaner Pro Serial Key**

Ziba is a powerful and professional video software which can help you convert almost any video format into a different format that you can use on other player devices. With the help of Ziba's "converter wizard," you can convert a video to any format you want to make your video compatible with various devices. It supports almost all video formats including the most popular ones including AVI, ASF, BMP, WMV, MP4, FLV, MKV, VOB, MOV, MOV, TS, WMV, MP4, and so on. Ziba is a multi-format video convert video to almost all video formats. However, it can only convert video to one single format per conversion operation. If you want to convert multiple formats at the same time, you need to use a batch tool called "Ziba Plus." Ziba can convert video to about 130 different formats. It is reliable and it does not have any problem that will hinder it from doing its job. It can produce great quality when you convert video. It supports a variety of functions including customized settings, contrast, brightness, and sharpness. You can use its settings to adjust the video color, time and audio volume. You can also use its effects to apply multiple effects to your video. With its effects and functions, you can make your video look awesome. There is no other software that can produce such great quality and accurate results. Like all software produced by the developer, Ziba has a very simple and straightforward interface. You can use a keyboard or a mouse to operate it. As you open it, you will be asked for permission so that you can use all the functions that it has. It does not require you to download anything. You can just download the software and run it. Its interface is easy to use and it is very simple to learn. If you have never used it before, Ziba is ideal for you. Users of Ziba will find it easy to use. It has a Help and Video Tutorials function that will guide you along the way. You can use this function to check if the files are arranged properly and also to look for any problems that you may encounter when converting videos. It will provide you with an error message if there are any. If there are any problems, it will help you to fix it. Ziba is a great video converter that will save your time and effort by doing your work. It

## **What's New in the River Past Video Cleaner Pro?**

Video Cleaner Pro is an advanced video converter with many features that will allow you to remove unwanted objects from video clips. First, you need to choose what files to convert, and where. And then you need to pick a destination to save the video. For example, you can create a separate folder on the desktop for your converted files or save them to your original video. You can even choose to embed them inside the video. And as part of your video processing options, you can perform almost any operation you want. You can remove unwanted objects such as people, a logo, text, stickers, stickers, letters, and other objects with the help of a preview step by step. But with the help of an automated process, you can fix many problems and remove almost all kinds of unwanted objects from your videos. By using innovative techniques, you can remove almost any type of image and replace it with a different one. If you have any problems with removing background objects, or you want to be sure that your text looks crisp, you can trim your video to fix the problem. And we can say that it is easy for you to use this advanced video converter with many features. This software performs almost all functions that you would expect from any video converter and more. It is fully compatible with macOS and Windows. It includes the following features: -Convert unlimited numbers of files -Compatible with macOS, Windows, iOS, Android and many more -Automatically clean up your videos -Clean up almost any objects -Can trim the video's length -Split a long video into several sections -Maintain your videos in HD quality -Add an unlimited number of outputs -Clean up your video to convert videos -Apply any video effects you need -Crop your video's frame -Apply almost any audio settings -Apply different transition effects -Overwrite the existing files -Apply a different video effect -Apply a watermark on each output video -Preview your videos -Add a text overlay on each video -Produce HD videos -Freely adjust any aspect of your videos -Edit any video's audio channel -Insert or remove subtitles -Add any text to the video -Apply your custom texts -Automatically remove the subtitles -Define the desired resolution -Automatically adjust the frame rate -Set a custom frame rate -Select any video's file format -Noise reduction

**System Requirements For River Past Video Cleaner Pro:**

AMD: NVIDIA: Other: Minimum requirements: CPU: RAM: Hard Drive: OS: DirectX: Minimum resolution: Monitor: Keyboard: Recommended Requirements: FAQs Q: Can I play online? A: Yes. There are a

<https://pascanastudio.com/puttymod-crack-with-serial-key/> <https://onemorelure.com/wire-baits/buzzbaits/pointing-magnifier-crack-activation-key/> <https://egyptiannews.net/postgrestooracle-crack-free/> <http://launchimp.com/vircleaner-crack-pc-windows-updated-2022/> <http://www.jbdsnet.com/?p=17035> <http://thecryptowars.com/?p=56200> <http://tersutem.yolasite.com/resources/IQWorks-Crack-.pdf> <https://wakelet.com/wake/nABxC-kYGIj8kS-lE5NkZ> <https://lacomfortair.com/wp-content/uploads/2022/07/marggerm.pdf> <https://sensistaff.com/sites/default/files/webform/AutoIt.pdf> [https://4c70.com/wp-content/uploads/2022/07/VeryDOC\\_Video\\_To\\_GIF\\_Converter\\_Crack\\_\\_Full\\_Version\\_Free\\_Download\\_3264bit\\_2022.pdf](https://4c70.com/wp-content/uploads/2022/07/VeryDOC_Video_To_GIF_Converter_Crack__Full_Version_Free_Download_3264bit_2022.pdf) <http://yogaapaia.it/archives/34387> <https://www.lacalleloiza.com/wp-content/uploads/2022/07/harlberd.pdf> <https://everynon.com/team-foundation-binding-remover-latest/> <https://diariosinfiltro.com/advert/everfastaccess-incl-product-key-win-mac/> <http://NaturalhealingbyDoctor.com/?p=11473> <https://frameofmindink.com/wp-content/uploads/2022/07/eduavoll.pdf> [https://onemorelure.com/wp-content/uploads/2022/07/DFileMU\\_Crack\\_\\_Activation\\_Code\\_With\\_Keygen\\_X64.pdf](https://onemorelure.com/wp-content/uploads/2022/07/DFileMU_Crack__Activation_Code_With_Keygen_X64.pdf) <https://www.mymbbscollege.com/portable-download-manager-crack-free/> <https://kaushalmati.com/ms-word-english-to-thai-and-thai-to-english-software-free-latest-2022/>